#### **Photoshop Express Media Backup**

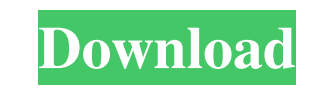

#### **Photoshop Software Download Mobile Crack + Free Download [Win/Mac] (2022)**

The fundamentals of Photoshop A new user will find it easiest to start Photoshop by importing an image from the computer or tablet device's camera roll or web browser. Selecting the correct size image to import is importan you import the file, but it might be distorted when you save it. Many image-editing programs have the option to show different sizes on an image-editing window, so you can choose a smaller size to make your edits. To selec image's file on the computer. If the image is in the computer's primary or laptop computer, the location of the image's file is usually: /Users/YourUserName/Pictures/Filename.jpg. If the image is in the computer's mobile d the device. If the root of the mobile device is the camera, /Camera/Pictures will be at the root. By creating an image editing window, the image will fill the entire window. It is also important to choose the correct backg leave the window with a solid gray background, you'll see the text "All layers are transparent" at the top of the image editing window and the current color of the background will be visible through the image. The first th image editing window. You can change the color of the background by choosing Image > Adjustments > Desaturate. This option removes the color that's been selected in the RGB Palette. It is also important to make the default RGB (Red, Green, Blue) color mode, but most image editing programs have a setting that lets you choose from other modes, such as CMYK (Cyan, Magenta, Yellow, and Black) or Lab (Lut of Color). To activate these settings, yo or Grayscale. To improve the image resolution, you can adjust the image's pixel size. The pixel size setting has two options: 1 px and 1 pixel. Using the Paint Bucket tool When you import an image, a Selection box will app contains the color and shape of the entire

### **Photoshop Software Download Mobile Crack+ [Mac/Win] (Final 2022)**

You can get started with Elements in five simple steps: Install and Launch The app is free to download on all platforms Use the app like Photoshop, then pick Import your own images and edit them Export all your images or i modifying images in Elements 15 Step 1: Install and Launch Photoshop Elements Make sure your computer has the Windows 10 Anniversary Update installed, the latest version of Windows 10, or an earlier version. If you don't a download the latest version from Adobe website. Once installed open Photoshop Elements, launch it from the Start Menu or Desktop. Photoshop Elements tips: On the right-hand side of the app, you'll find the main menu. It le The app has three tabs in the menu: Photo Editor, Web and File. The Photo Editor tab is used to work with images. The Web tab lets you upload and edit web pages The File tab lets you open files and load them onto the app T help you load and edit your images online. Step 2: Use the app like Photoshop You start using Elements by making use of its photo editor. This tool lets you apply edits to your images, some of which might be: Red-eye reduc adjustments Hue adjustments One of the advantages of Elements is that it works with both RAW and JPEG images. You can use its photo editor to work with RAW images and adjust its settings. Step 3: Edit your images in Elemen enhance the quality of your images. Once you've opened the app you'll find the following options: Fun tools like the starburst, polygonal lasso, linear burn and sharpen tool, bucket fill, blur filter and burn tool, levels, blending options, and the clip artist tool As you navigate the app you'll find a lot of items under 'Image Editing' and its sub-category. You might also use the 'Wallpaper' category to apply brushes, textures and other eff

## **Photoshop Software Download Mobile Crack+ With Serial Key Free**

Q: Is there a way to submit a text in inputs using images instead of text? I need to implement something in a website. There are 3 small boxes (60x60px) and to submit a request, you need to click in that boxes. They can ge something like that. The thing is, I don't know how to do it (I'm not that good with HTML, CSS, etc). It would be great if someone could give me some basic hints and some examples. What I want to do is a very simple form f After clicking, the user could fill it with the needed data in an image or some text. Example : Example: Example : Example : Submit Thanks for reading this. A: you can use an input type

## **What's New In Photoshop Software Download Mobile?**

Scintilla (band) Scintilla is an electronic music band formed in Seattle, Washington by brothers David and Jason Chen, who first performed together as teenagers in the metal band Stuck Mojo. Originally named "Toxic", the b History Early years and Toxic (2002-2006) The original Scintilla formed in 2002 as Toxic, a duo with David and Jason Chen on bass and drums, respectively. Around the same time, they formed more experimental and experimenta Stuck Mojo (which was renamed Scintilla) and Stolen Funeral. The band worked in relative obscurity through 2002 and 2003. They then released what was to be their first full-length album, Dodecahedron, in 2004, through Spac in Europe, holding up their own record release parties, and the follow-up disc, Coma Vacuum, came out in March 2005, in Europe and January 2006 in the US. The disc was rereleased in the UK by Unique Recording, and featured appear on Scintilla's next full-length, 2007's Prisms. This is when the band began to gain a larger indie rock following. They continued to evolve musically, and began working with a wider array of electronic musical eleme increasingly electronic. Around this time, the band introduced a new drummer, Michael Phifs, who has remained part of the group since. Prisms (2007-2008) The band's next full-length, Prisms, was released in November 2006. released in Europe and independently released in the US. It was engineered by Brian Deck at Platinum Sounds studio. The record features guest vocals by Indian songwriter Ami Shami on "The Jello Set" and "Symphony in B"; th by songwriter Tim Jacobus on "Rain." The final track, "Daughter," was originally recorded for a six-song EP that was never released. In April 2007, Scintilla participated in Sonic State radio on WAQY, and were interviewed SXSW, and also played at Sunset Tavern and the Victoria

### **System Requirements For Photoshop Software Download Mobile:**

- Supported: PC/Mac with OS X 10.9.2 or higher, or Windows 7 or higher - Not Supported: Windows XP, Windows 8, and iOS 8.1 or lower Steam In the spring of 1961, millions of people around the globe were simultaneously on th watch a new, sensational thriller that would alter the course of history: Game of Thrones. Later that year, Peter Jackson announced that his version of the epic fantasy novel The Hobbit would be his next project. In this

<https://artstribune.com/wp-content/uploads/2022/07/takxil.pdf> [https://seisystem.it/wp-content/uploads/2022/07/glitter\\_brushes\\_photoshop\\_free\\_download.pdf](https://seisystem.it/wp-content/uploads/2022/07/glitter_brushes_photoshop_free_download.pdf) <http://www.ventadecoches.com/photoshop-download-for-beginners-cip/> [https://blooder.net/upload/files/2022/07/LPY7W39tkdEjFNAXZogv\\_01\\_a2c449a0c97e2bc40b09a97714a252f0\\_file.pdf](https://blooder.net/upload/files/2022/07/LPY7W39tkdEjFNAXZogv_01_a2c449a0c97e2bc40b09a97714a252f0_file.pdf) <https://www.bellinghamma.org/sites/g/files/vyhlif2796/f/uploads/ateresults05.03.22.pdf> <https://ubipharma.pt/2022/07/01/photoshop-lighting-effects-free-download/> [http://todonw.com/wp-content/uploads/2022/07/download\\_photoshop\\_expres\\_mod\\_apk.pdf](http://todonw.com/wp-content/uploads/2022/07/download_photoshop_expres_mod_apk.pdf) <http://montehogar.com/?p=26038> [https://it-labx.ru/wp-content/uploads/2022/07/how\\_to\\_download\\_photoshop\\_adobe\\_for\\_free.pdf](https://it-labx.ru/wp-content/uploads/2022/07/how_to_download_photoshop_adobe_for_free.pdf) <https://globe-med.com/explore-adobe-photoshop-lightroom/> <https://aurespectdesoi.be/download-adobe-photoshop-free-buy/> <https://www.academialivet.org.mx/blog/index.php?entryid=18473> [https://meuconhecimentomeutesouro.com/wp-content/uploads/2022/07/Photoshop\\_CS3\\_Portable\\_Full\\_Version-1.pdf](https://meuconhecimentomeutesouro.com/wp-content/uploads/2022/07/Photoshop_CS3_Portable_Full_Version-1.pdf) <https://holytrinitybridgeport.org/advert/photoshop-lite/> <https://koshmo.com/?p=43541> <https://assignmentsbay.com/photoshop-camera-raw-plug-in-final-version/> <http://ifurnit.ir/2022/07/01/pattern-brushes-photoshop/> [https://menaentrepreneur.org/wp-content/uploads/2022/07/photoshop\\_fire\\_text\\_effects\\_free\\_download.pdf](https://menaentrepreneur.org/wp-content/uploads/2022/07/photoshop_fire_text_effects_free_download.pdf) <https://noticartagena.net/2022/07/01/adobe-photoshop-cs5-full-version-free-download/> <https://rousmuwahmordmorma.wixsite.com/riascenkatpi/post/how-to-download-free-photoshop-that-works-on-any-windows-os>

# Related links: